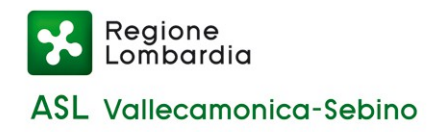

# **Modulo per la segnalazione di condotte illecite da parte del dipendente pubblico ai sensi dell'art.54-bis del d.lgs. 165/2001**

### Dati del segnalante

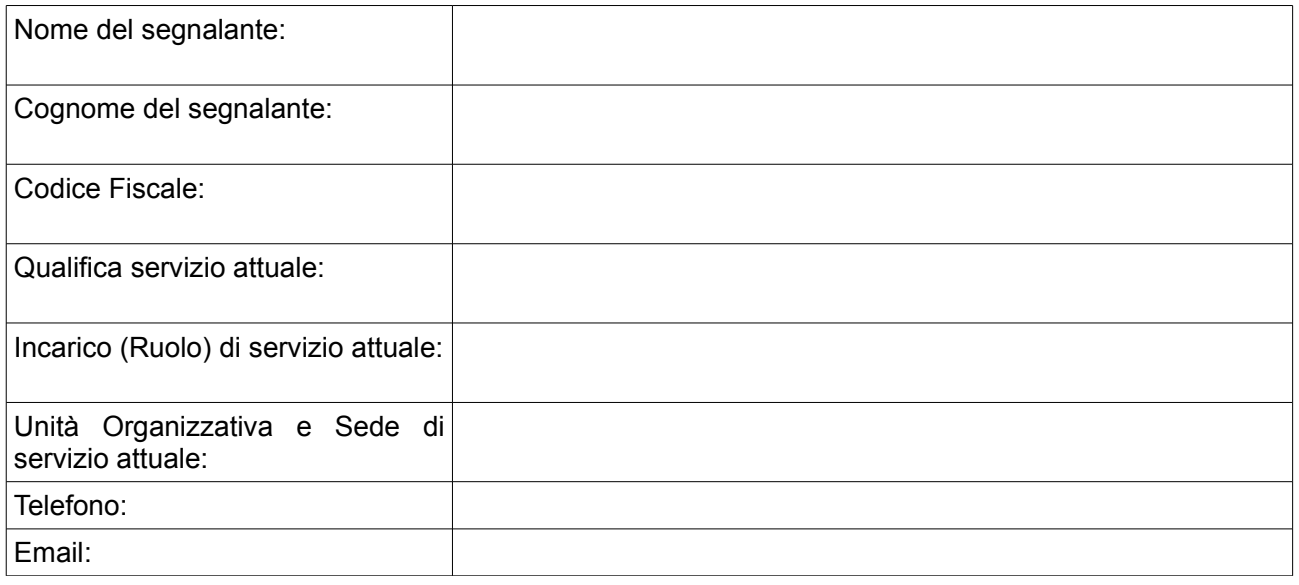

# Dati e informazioni Segnalazione Condotta Illecita

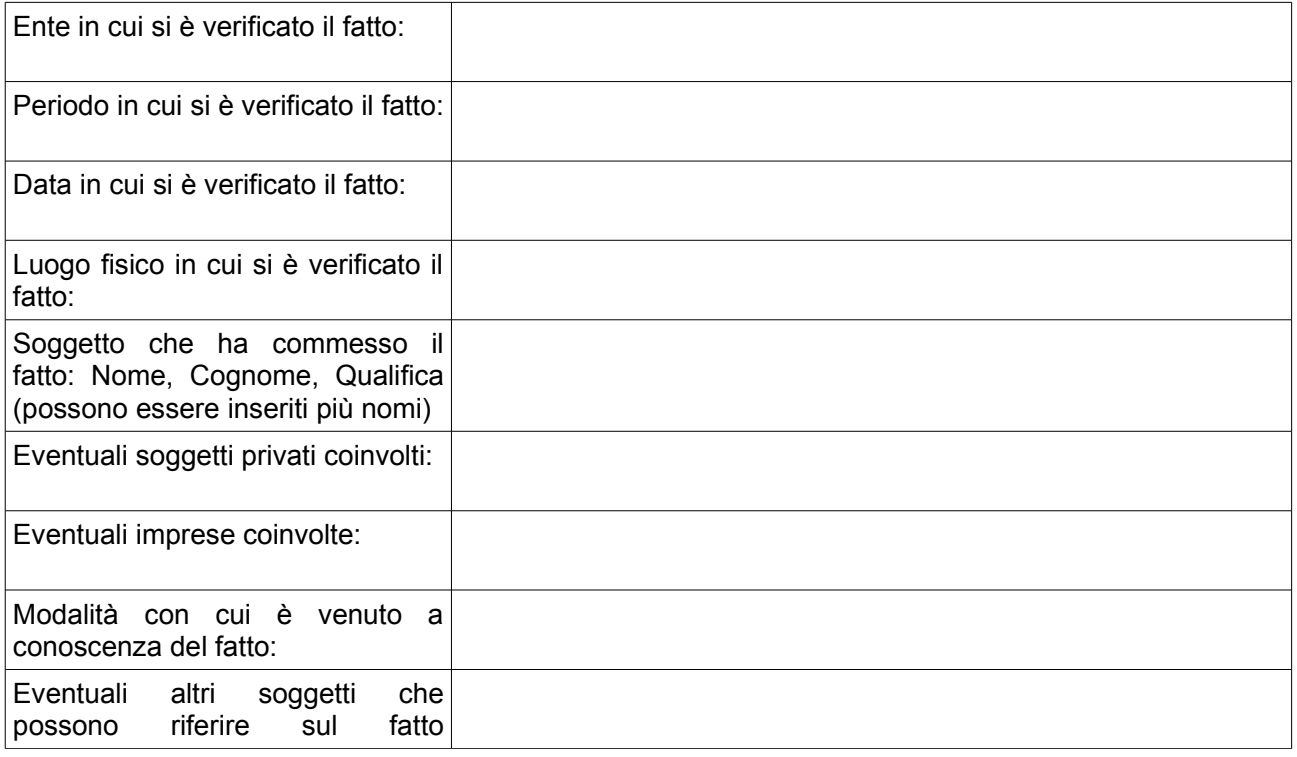

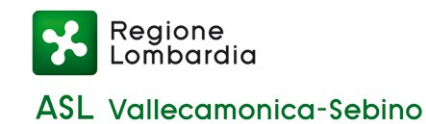

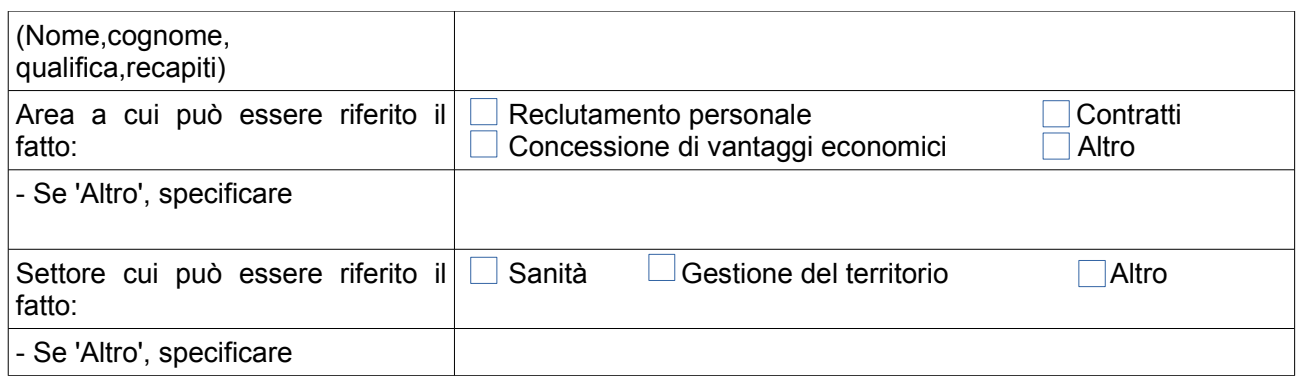

### Descrizione del fatto\*:

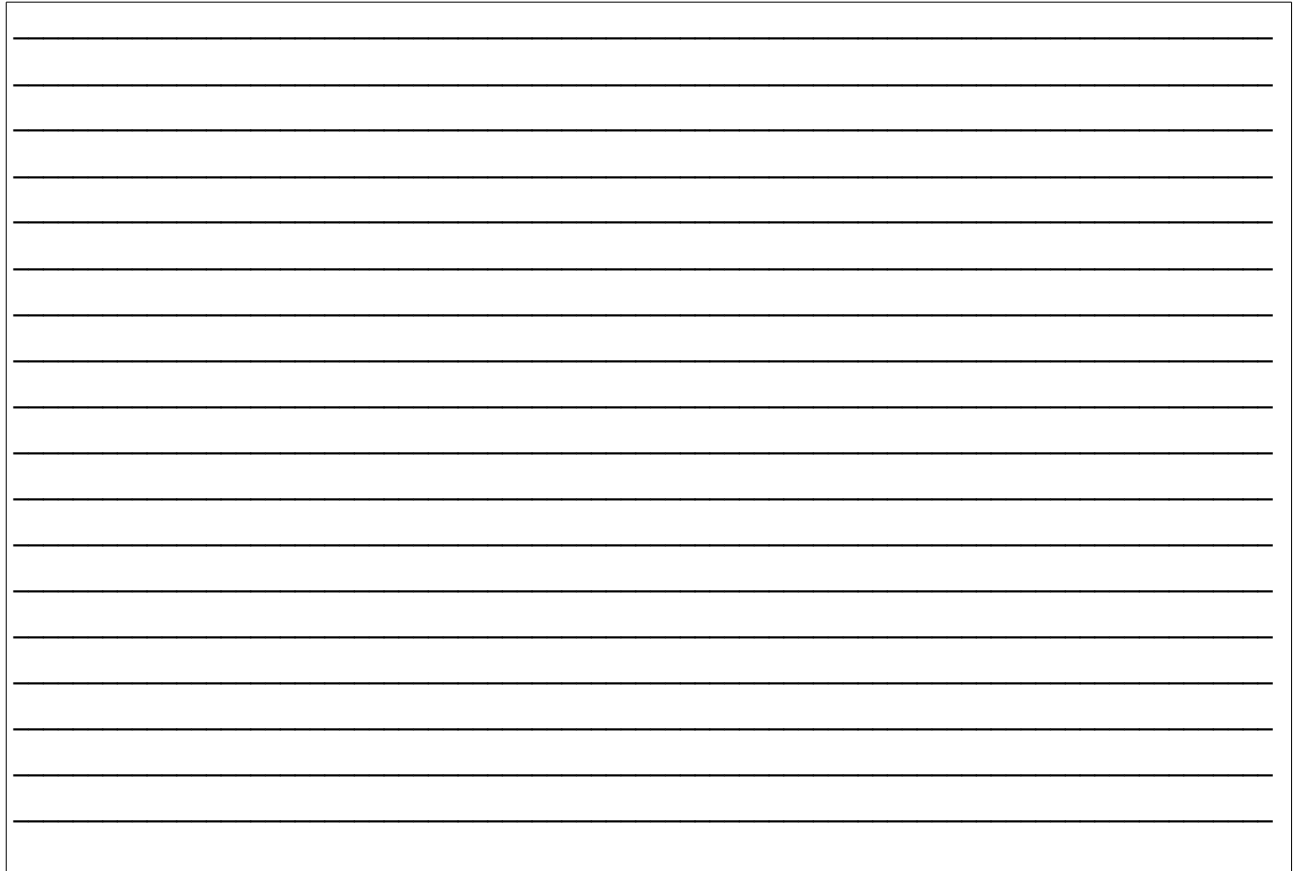

\*Allegare eventuali prove documentali che possono confermare la fondatezza dei fatti segnalati

## Se la segnalazione è già stata effettuata ad altri soggetti compilare la seguente tabella:

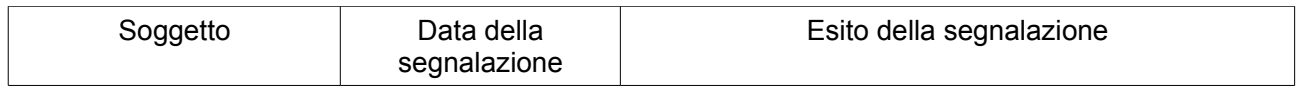

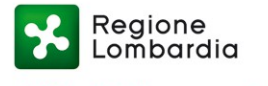

#### **ASL Vallecamonica-Sebino**

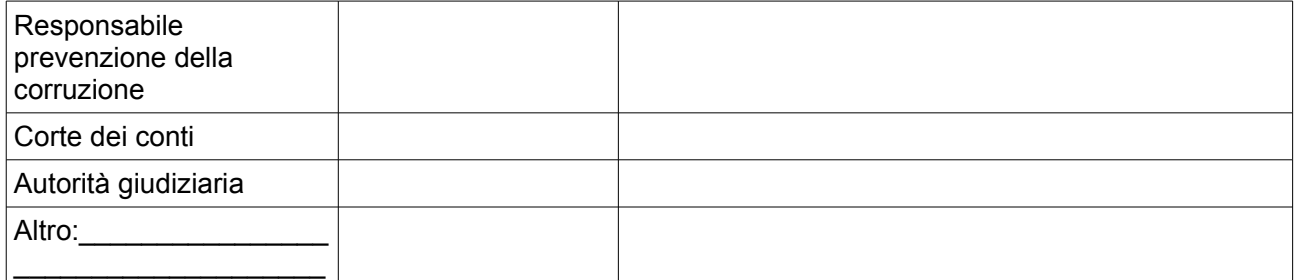

Allegare all'email (oltre al presente modulo) la copia di un documento di riconoscimento del segnalante.

Data:  $\frac{1}{2}$  /